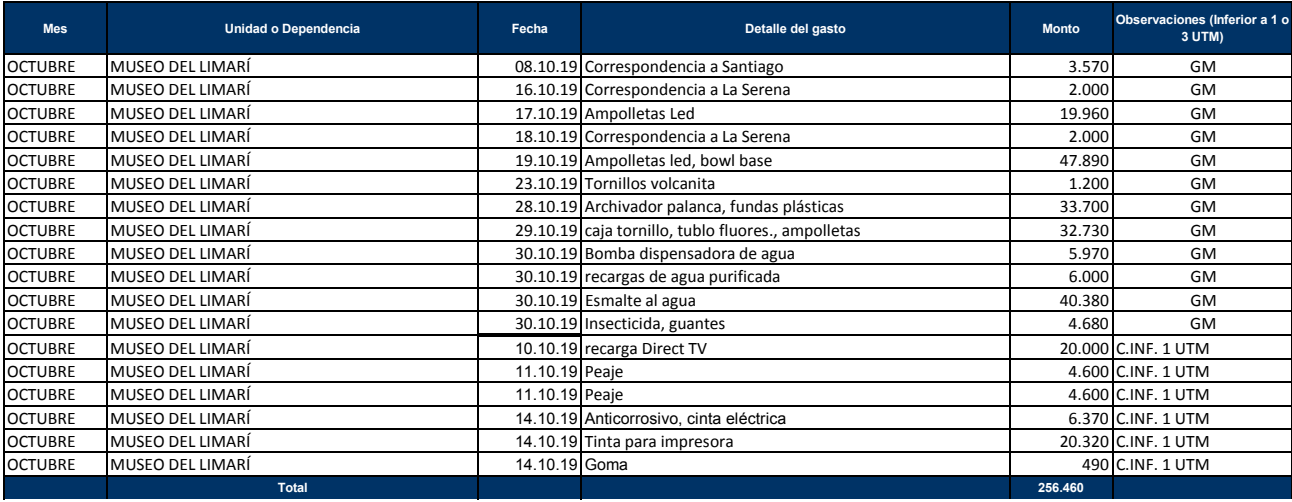

## **Nota:**

La planilla debe llenarse completamente, no se permiten cremillas o celdas en blanco

La columna Unidad debe indicar el nombre, ya sea del Museo, Biblioteca, Archivo, no es necesario por unidades intermedias

El detalle del gasto, es eso, detallar el gasto

En observaciones indicar si corresponde a gastos menores, compras inferiores a 1 o 3 UTM

No agregar formato en la columna monto

Generar la sumatoria total